# **МУНИЦИПАЛЬНОЕ БЮДЖЕТНОЕ ОБЩЕОБРАЗОВАТЕЛЬНОЕ УЧРЕЖДЕНИЕ Г. УЛЬЯНОВСКА** «ГИМНАЗИЯ №6 ИМ. И.Н. УЛЬЯНОВА» ДЕТСКИЙ ТЕХНОПАРК «КВАНТОРИУМ»

#### **:**

директор МБОУ «Гимназия №6 им. И. Э. Ульянова» С.И. Жданов

*N<u>º</u> (<i>\*/<sub>2</sub>*) στ*(β, 0β* 2023 г.

# ДОПОЛНИТЕЛЬНАЯ ОБЩЕОБРАЗОВАТЕЛЬНАЯ ОБЩЕРАЗВИВАЮЩАЯ ПРОГРАММА

«*3D моделирование и прототипирование»* 

**Уровень сложности: :** Возраст обучающихся: 10-14 лет Срок реализации: 1 год **: - :**

базовый техническая 144 часа Знахаренко Виталий Валентинович

РАССМОТРЕНО И ОДОБРЕНО:<br>на заседании Педагогического совета 3 «МБОУ «Гимназия №6 им. И.Н. в

»<br> $\frac{1}{2}$  Me<sup>4</sup> or  $\sqrt{5.65}$  2023 r.

#### **:**

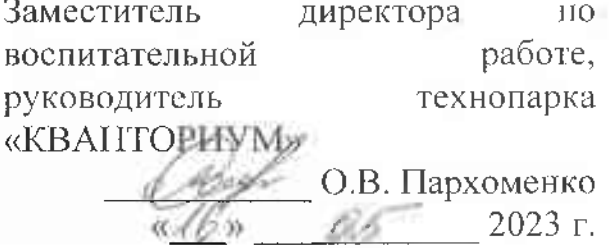

г. Ульяновск, 2023 г.

# **1. КОМПЛЕКС ОСНОВНЫХ ХАРАКТЕРИСТИК**

# **1.1. ПОЯСНИТЕЛЬНАЯ ЗАПИСКА**

Дополнительная общеобразовательная общеразвивающая программа «3D моделирование и прототипирование» (далее – Программа) создана с учётом социального заказа общества и новых Федеральных государственных образовательных стандартов общеобразовательных школ России и требований к оформлению образовательных программ дополнительного образования детей в учреждениях дополнительного образования для предоставления образовательных услуг обучающимся в возрасте 10 до 14 лет.

Программа разработана в соответствии со следующими нормативными документами:

 Федеральный Закон Российской Федерации от 29 декабря 2012 года № 273 «Об образовании в Российской Федерации» (ст. 2, ст. 15, ст.16, ст.17, ст.75, ст. 79) (далее – ФЗ № 273);

 $\checkmark$  Приказ Министерства просвещения РФ от 27 июля 2022 г. № 629 "Об утверждении Порядка организации и осуществления образовательной деятельности по дополнительным общеобразовательным программам"

 [Методические рекомендации по проектированию дополнительных общераз](http://%D1%83%D1%80%D0%B0%D0%BB%D1%8C%D1%81%D0%BA%D0%B8%D0%B5-%D0%BA%D0%B0%D0%BD%D0%B8%D0%BA%D1%83%D0%BB%D1%8B.%D1%80%D1%84/files/upload/2015-12-02_(10).pdf)[вивающих программ](http://%D1%83%D1%80%D0%B0%D0%BB%D1%8C%D1%81%D0%BA%D0%B8%D0%B5-%D0%BA%D0%B0%D0%BD%D0%B8%D0%BA%D1%83%D0%BB%D1%8B.%D1%80%D1%84/files/upload/2015-12-02_(10).pdf) (письмо Минобрнауки России от 18.11.2015 № 09-3242);

 Постановление главного государственного санитарного врача Российской Федерации № 28 от 28.09.2020 года «Об утверждении санитарных правил 2.4.3648-20 «Санитарно-эпидемиологические требования к организациям воспитания и обучения, отдыха и оздоровления детей и молодежи»;

Нормативные документы, регулирующие использование электронного обучения и дистанционных технологий:

 $\checkmark$  Приказ Министерства образования и науки РФ от 23.08.2017 года №816 «Порядок применения организациями, осуществляющих образовательную деятельность электронного обучения, дистанционных образовательных технологий при реализации образовательных программ»;

 Письмо Министерства образования и науки Ульяновской области от 21.04.2020 № 2822 Методические рекомендации «О реализации дополнительных общеобразовательных программ с применением электронного обучения и дистанционных образовательных технологий»;

 $\checkmark$  Методические рекомендации от 20 марта 2020 г. по реализации образовательных программ начального общего, основного общего, среднего общего образования, образовательных программ среднего профессионального образования и дополнительных общеобразовательных программ с применением электронного обучения и дистанционных образовательных технологий.

Локальные акты муниципального бюджетного общеобразовательного учреждения города Ульяновска «Гимназия №6 им. И.Н. Ульянова»:

 Устав муниципального бюджетного общеобразовательного учреждения города Ульяновска «Гимназия №6 им. И.Н. Ульянова»;

 Положение о разработке, структуре и порядке утверждения дополнительной общеразвивающей программы муниципального бюджетного общеобразовательного учреждения города Ульяновска «Гимназия №6 им. И.Н.Ульянова»;

 Положение о проведении промежуточной и итоговой аттестации обучающихся муниципального бюджетного общеобразовательного учреждения города Ульяновска «Гимназия №6 им. И.Н. Ульянова»

#### **Направленность (профиль) программы:**

Программа имеет техническую направленность. Программа направлена на развитие объемно-пространственного мышления, формирование и воплощение творческой идеи с последующим погружением в мир аддитивных технологий.

#### **Дополнительность программы:**

Курс 3D-моделирования и прототипирования разработан для погружения школьников в мир аддитивных технологий. Программа включает в себя изучение основ 3D-моделированияи 3D- печати (через изучение строения и принципов работы 3D принтера).

#### **Актуальность программы:**

Актуальность Программы обусловлена практически повсеместным использованием 3D-технологий в различных отраслях и сферах деятельности, знание которых становится все более необходимым для полноценного развития личности. 3D моделирование позволяет человеку увидеть объекты в том виде, какими они являются в действительности. Это значит, что 3D-технологии дают возможность сэкономить огромное количество средств и времени, поскольку для презентации, например, больших проектов, необходимо приложение огромных усилий, но 3D моделирование позволяет существенно их сократить.

#### **Отличительные особенности**

Отличительной особенностью данной программы является ее направленность на выработку у детей навыков командного решения поставленных и возникающих задач, создания правильной мотивации к достижению целей. Также важной отличительной особенностью Программы является структура изложения занятий, подразумевающая собой деление на компетенции и навыки.

**Инновационность программы** заключается в принципах построения учебного материала, направленных на формирование общей концепции развития у учащихся объемно-пространственного творческого мышления, освоения навыка перехода от изображения идеи на бумаге к воплощению идеи в объеме при помощи редактора трехмерной графики и после воссоздания модели на 3D принтере. Обучающиеся постигают физику процессов происходящих в 3D принтере во время его работы, включая прогрев экструдера, работа двигателя, перемещение экструдера по 3 осям.

#### **Адресат программы:**

Программа рассчитана для обучающихся 10-14 лет любого пола, желающих овладеть навыками 3D-моделирования, а также раскрыть свои творческие способности.

Это творческий ребенок, любящий моделировать и конструировать, желающий впоследствии выбрать профессию архитектора, инженера, конструктора, дизайнера, мультипликатора и другие. Необходимость предварительной подготовки не предусматривается, но важна общая направленная мотивация на овладение предметом. Планируемый охват учащихся в группах составляет 12-15 человек.

#### **Объем и срок освоения программы:**

Срок освоения Программы: содержание Программы рассчитано на 1 год обучения. Общее количество учебных часов- 144 часа. Программа включает 2 модуля – первый модуль – 64 час, второй – 80 часов.

**Формы обучения** - очная, групповая, дистанционная (по необходимости).

#### **Особенность организации образовательного процесса**

Состав группы – постоянный, количество обучающихся – 12-15 человек. Группа состоит из учащихся различных возрастов от 10 до 14 лет и разного пола, состав учащихся *постоянный*. Учащиеся принимаются на добровольной основе на основании заявления родителей. Группы формируются с учетом индивидуальных особенностей детей.

*Форма проведения занятий* – индивидуально-групповая.

*Виды занятий*, реализуемых в рамках данной образовательной программы: практическое занятие, теоретическое занятие, лекция самостоятельная работа, опрос, тестирование.

# **Уровень реализуемой программы** – базовый.

#### **Режим занятий:**

Продолжительность занятия – два астрономических часа: 40 минут – занятие, 10 минут – перерыв; 40 минут – занятие, 10 минут – перерыв.

2 занятия в неделю.

# **1.2. ЦЕЛИ И ЗАДАЧИ ПРОГРАММЫ**

Цель программы - сформировать у учащихся устойчивый интерес к изучению 3D-моделирования и прототипирования и развить личность ребенка, способного к творческому самовыражению через овладение базовых инженерных навыков в области 3D-моделирования.

Основные задачи программы:

образовательные:

научить основам трехмерного моделирования;

 эксплуатировать электрооборудование с соблюдением норм техники безопасности и правил эксплуатации;

 научить основам эксплуатации 3D-принтеров и соответствующего программного обеспечения;

научить создавать и вести проекты от идеи до готового продукта;

 обучить создавать трехмерные модели с помощью программы «Blender» и адаптировать их для 3D-печати;

 обучить ставить и решать элементарные задачи, требующие технического решения;

обучить интерфейсу программы «Blender»;

обучить основным этапам создания 3D-модели;

обучить различным видам ПО для создания 3D-моделей;

 обучить истории возникновения 3D-печати, особенности её развития, существующие технологии;

развить конструкторские, инженерные и вычислительные навыки;

развивающие:

 развить психофизиологические качества: память, внимание, способность логически мыслить, анализировать, концентрировать внимание на главной задаче;

 развить умение ответственно относиться к проблемам общества, оказывать взаимопомощь в различных ситуациях;

развить умение культурного и вежливого общения с окружающими;

развить творческую инициативу и самостоятельность

воспитывающие:

 научить применять знания, умения и навыки, полученные при изучении других предметов: математики, физики, информатики, технологии; развить умение собирать, анализировать и систематизировать информацию;

 научить применять знания, полученные в ходе реализации данной программы в других областях знаний.

 развить мотивацию и заинтересованность к естественным наукам, развиваться в различных направлениях знаний.

научить работать в коллективе, эффективно распределять обязанности;

воспитать умение культурного и вежливого общения с окружающими.

# **1.3. СОДЕРЖАНИЕ ПРОГРАММЫ**

# **Учебный план**

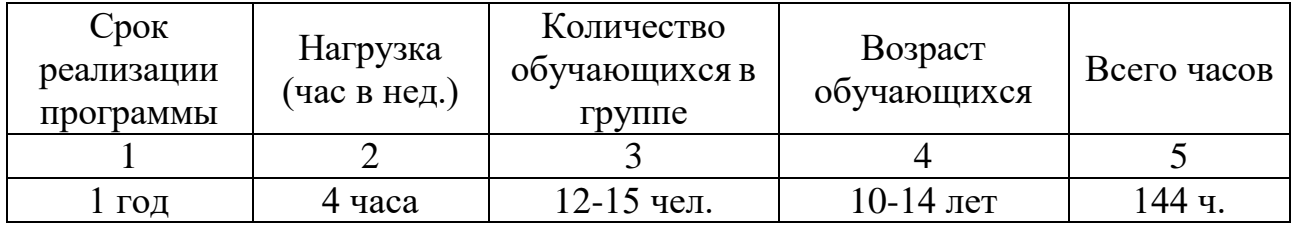

# **Учебный план 1 модуля:**

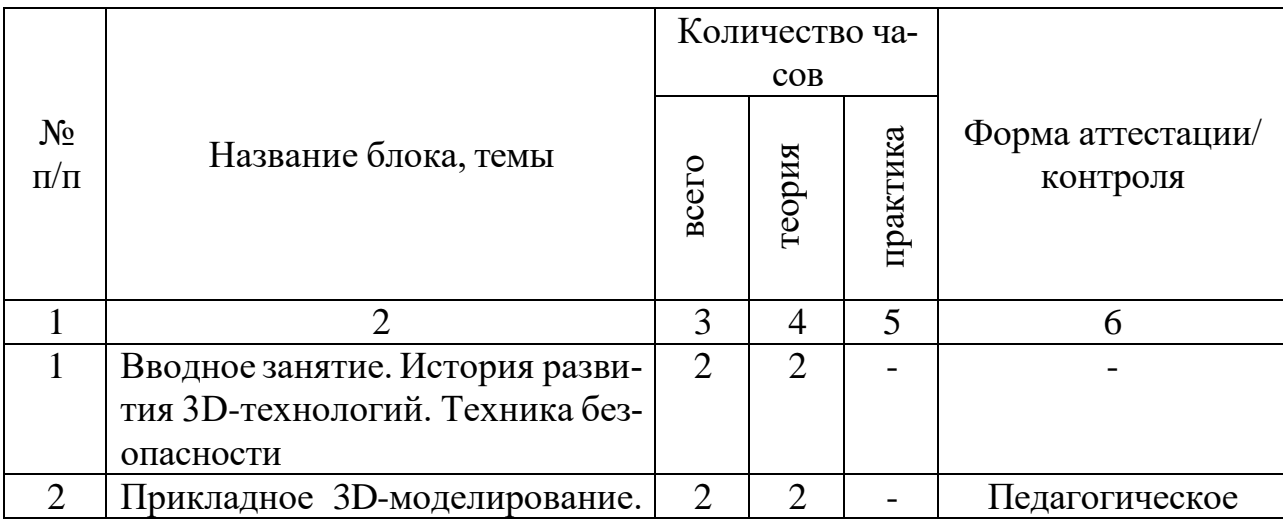

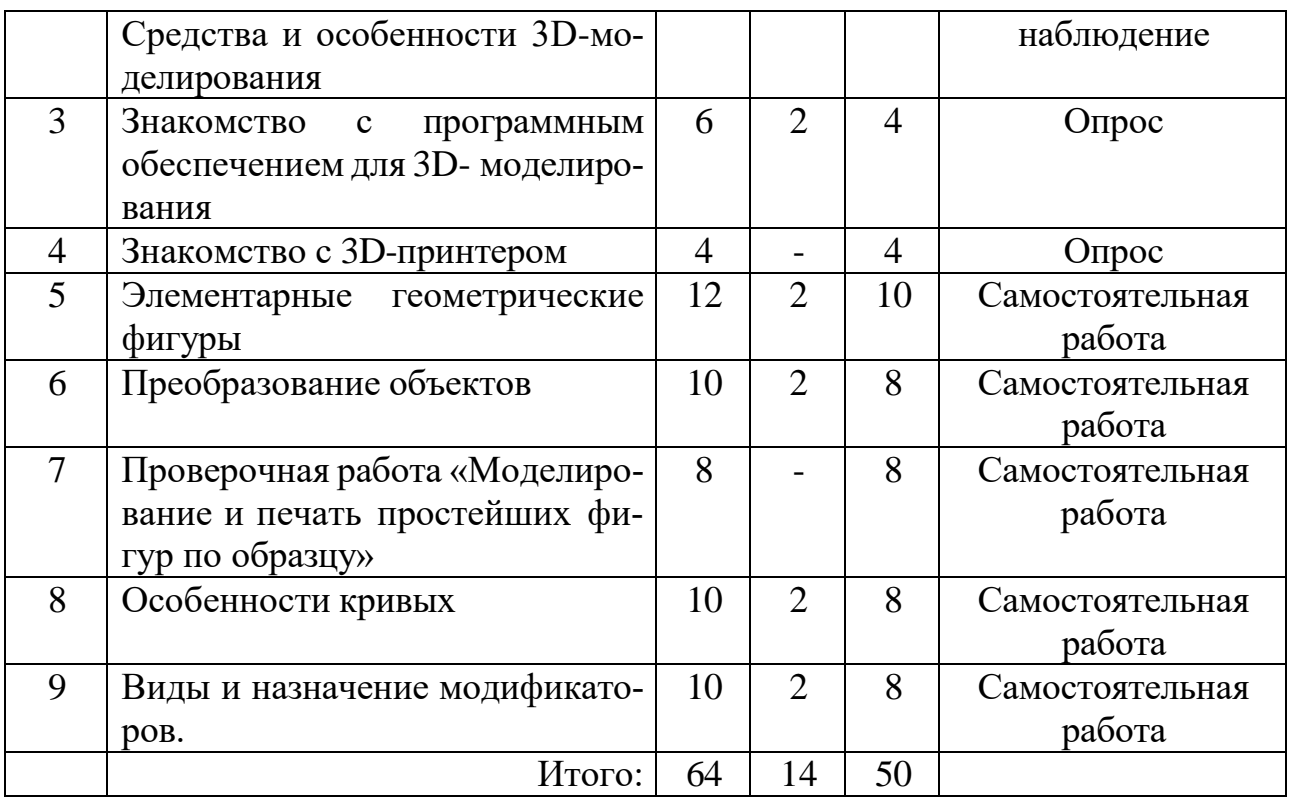

# **Учебный план 2 модуля:**

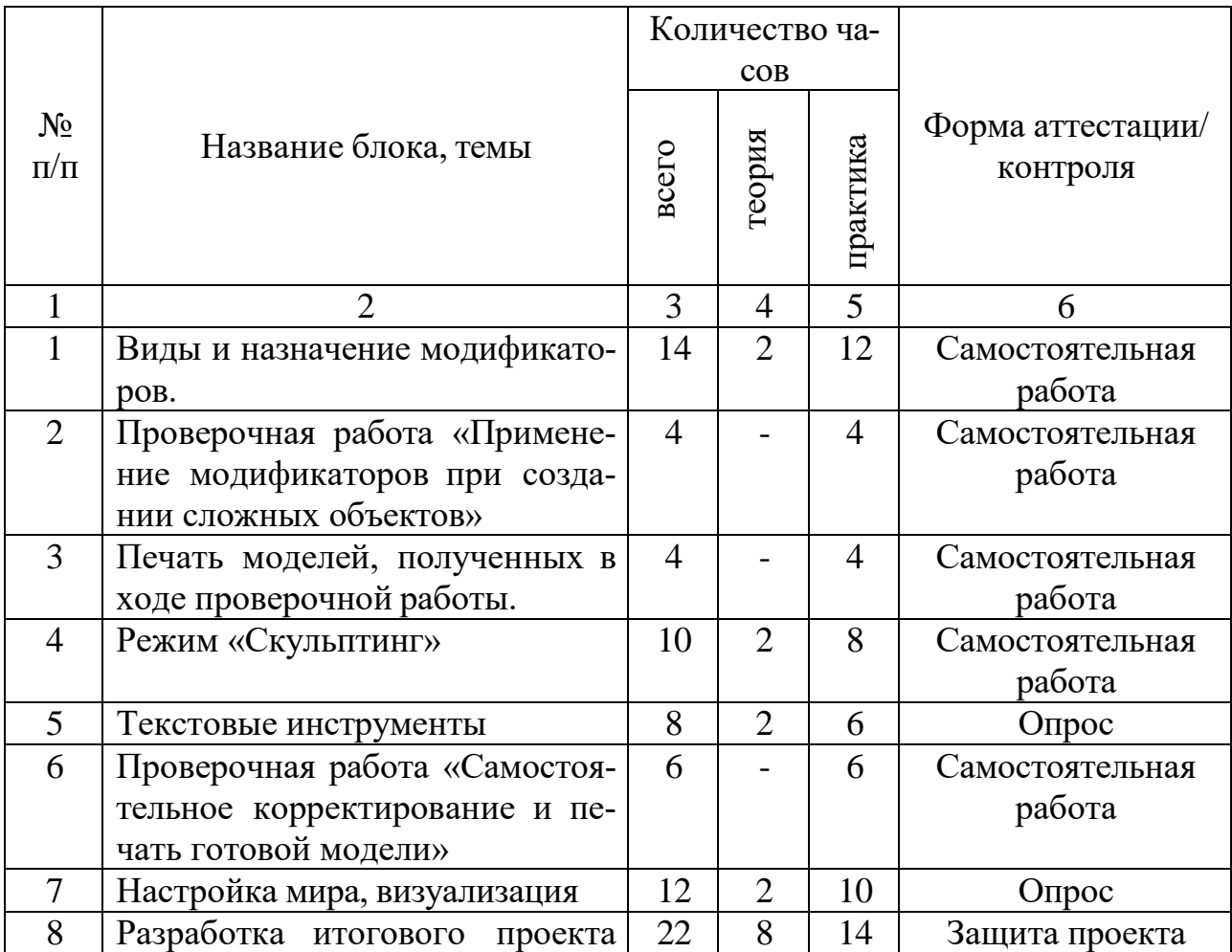

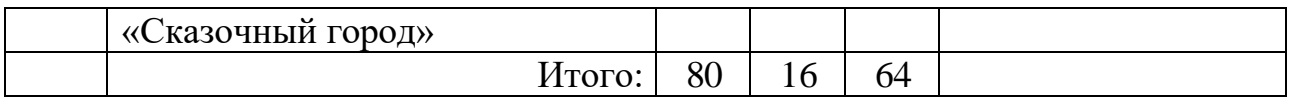

# **СОДЕРЖАНИЕ УЧЕБНОГО ПЛАНА:**

**Вводное занятие.** История развития 3D-технологий. Техника безопасности. **Теория:** история возникновения аддитивных технологий и 3D- технологий. Техника безопасности. Перспективы отрасли.

# **Прикладное 3D-моделирование. Средства и особенности 3D- моделирования.**

**Теория:** существующие доступные средства 3D-моделирования. Особенности прикладного 3D-моделирования.

## **Знакомство с программным обеспечением для 3D-моделирования.**

**Теория:** запуск программы, знакомство с интерфейсом и инструментарием. **Практика:** интуитивное создание простейших 3D-моделей. Наглядный разбор ошибок.

## **Знакомство с 3D-принтером.**

**Практика:** запуск и калибровка 3D-принтера. Заправка пластика и подготовка к печати.

# **Элементарные геометрические фигуры.**

**Теория:** обсуждение простейших геометрических форм, их параметров и способов моделирования.

**Практика:** моделирование простейших геометрических фигур (шар, куб, параллелепипед, цилиндр, конус и пр). Печать простейших геометрических фигур. Определение проблем при печати различных фигур.

# **Преобразование объектов.**

**Теория:** изучение способов преобразования (перемещение, масштабирование, поворот, растяжение-сжатие, дублирование).

**Практика:** применение способов преобразования (перемещение, масштабирование, поворот, растяжение-сжатие, дублирование) при трехмерном моделировании. Моделирование и печать молекулы воды. Моделирование и печать чашки.

# **Проверочная работа «Моделирование и печать простейших фигур по образцу».**

**Практика:** выполнение проверочной работы.

# **Особенности кривых.**

**Теория:** знакомство с кривыми в трехмерном пространстве.

**Практика:** моделирование и печать шахматных фигур.

#### **Виды и назначение модификаторов**.

**Теория:** изучение свойств и назначений модификаторов (на примере «Отражение», «Подразделение поверхности», «Винт», «Массив»).

**Практика:** применение свойств и назначений модификаторов при трехмерном моделировании.

#### **«Моделирование и печать фигур по образцу». Изучение модификатора «Логический».**

**Практика:** моделирование и печать головки сыра (с применением модификаторов).

## **Проверочная работа «Применение модификаторов при создании сложных объектов».**

**Практика:** проверочная работа «Применение модификаторов при создании сложных объектов».

#### **Практическая работа: печать моделей, полученных в ходе проверочной работы.**

**Практика:** печать моделей, полученных в ходе проверочной работы.

#### **Режим «Скульптинг».**

**Теория:** знакомство с инструментарием режима «Скульптинг».

**Практика:** создание и печать моделей с применением режима «Скульптинг».

#### **Текстовые инструменты.**

**Теория:** создание текстовых моделей с применением 3D-технологий. **Практика:** создание и печать текстовых моделей.

#### **Проверочная работа «Самостоятельное корректирование и печать готовой модели».**

**Практика:** Проверочная работа «Самостоятельное корректирование и печать готовой модели».

#### **Настройка мира, визуализация.**

**Теория:** Материалы и текстурирование. Источники света. Визуализация.

**Практика:** применение материалов и текстурирования. Выставление источников света. Визуализация.

#### **Разработка итогового проекта.**

**Теория:** проектная деятельность в 3D-моделировании. Разработка идей (мозговой штурм).

**Практика:** моделирование проекта. Печать модели проекта. Презентация проекта «Сказочный город».

# **1.4. ПЛАНИРУЕМЫЕ РЕЗУЛЬТАТЫ:**

Предметные результаты:

 использовать электрооборудование с соблюдением норм техники безопасности и правил эксплуатации;

 создавать трехмерные модели с помощью программы «Blender» и адаптировать их для 3D-печати;

 включать и выключать 3D-принтер, запускать печать, снимать готовое изделие с рабочего стола, подбирать настройки печати необходимые для

✔ данной конкретной задачи;<br>✔ ставить и решать элементар

ставить и решать элементарные задачи, требующие технического решения;

знать интерфейс программы «Blender»;

знать основные этапы создания 3D-модели;

 знать различные виды ПО для управления 3D-принтером и для создания 3Dмоделей;

 знать историю возникновения 3D-печати, особенности её развития, существующие технологии;

 уметь применять полученные конструкторские, инженерные и вычислительные навыки.

Метапредметные результаты:

уметь проявлять творческую инициативу и самостоятельность;

 уметь применять знания, умения и навыки, полученные при изучении других предметов: математики, физики, информатики, технологии; развить умение собирать, анализировать и систематизировать информацию;

 $\checkmark$  уметь применять знания, полученные в ходе реализации данной программы в других областях знаний.

 иметь заинтересованность к естественным наукам, развиваться в различных направлениях знаний.

уметь работать в коллективе, эффективно распределять обязанности;

умения культурного и вежливого общения с окружающими.

#### Личностные результаты:

уметь культурно и вежливо общаться с окружающими;

 уметь логически мыслить, анализировать, концентрировать внимание на главной задаче;

 уметь ответственно относиться к проблемам общества, оказывать взаимопомощь в различных ситуациях.

# **2. КОМПЛЕКС ОРГАНИЗАЦИОННО-ПЕДАГОГИЧЕСКИХ УСЛОВИЙ**

# **2.1.КАЛЕНДАРНЫЙ УЧЕБНЫЙ ГРАФИК**

1 модуль – 64 часа

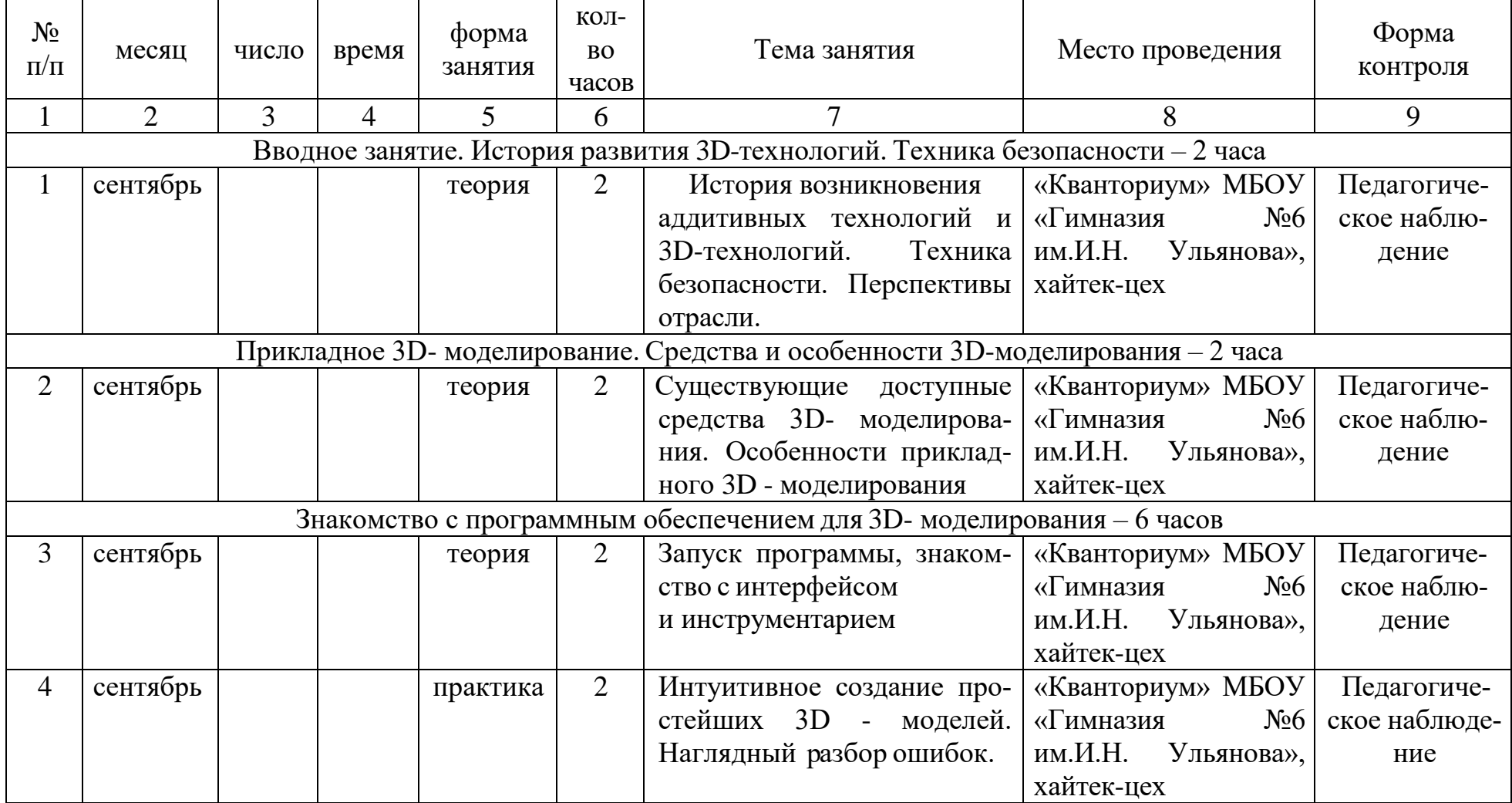

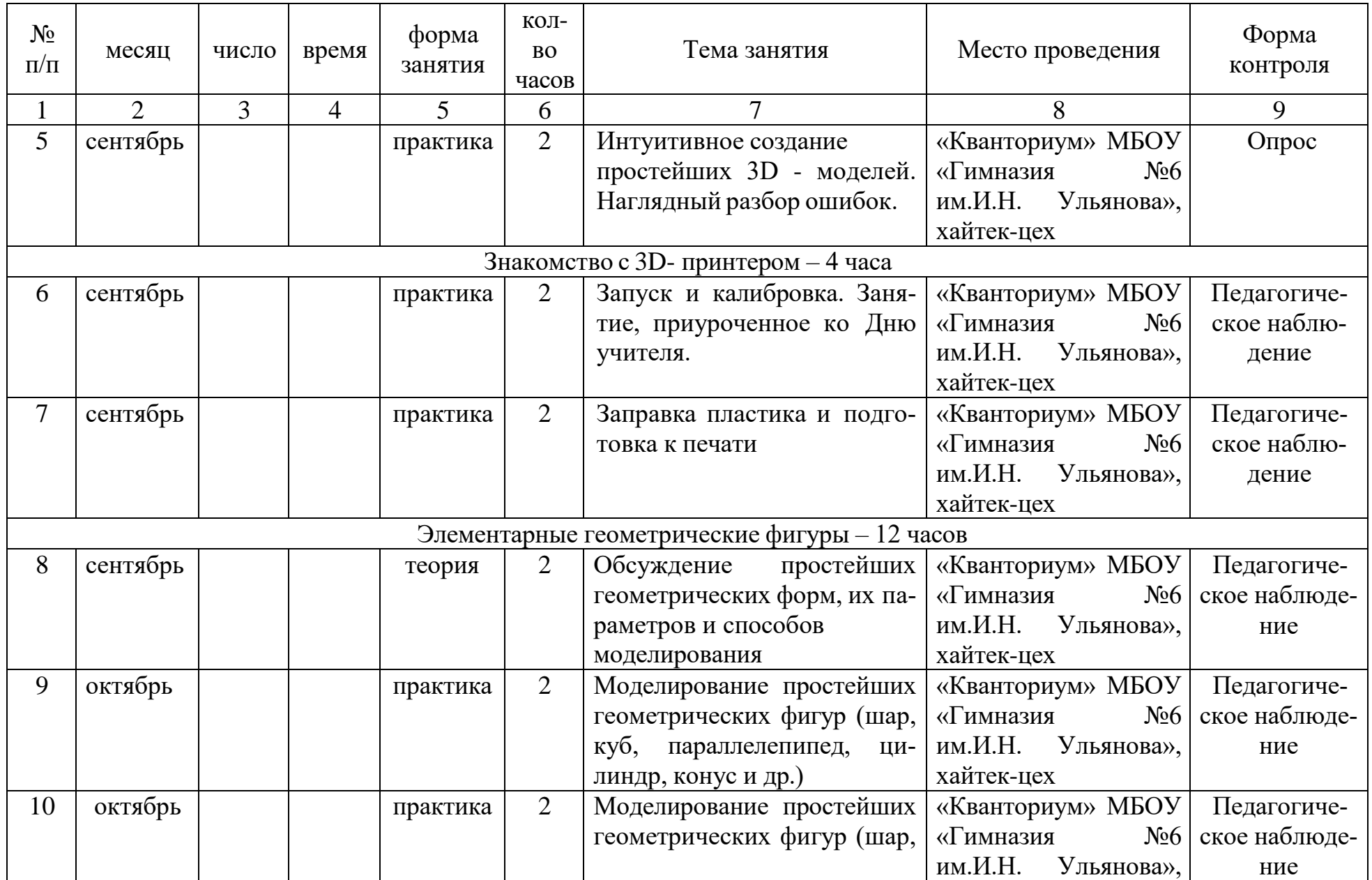

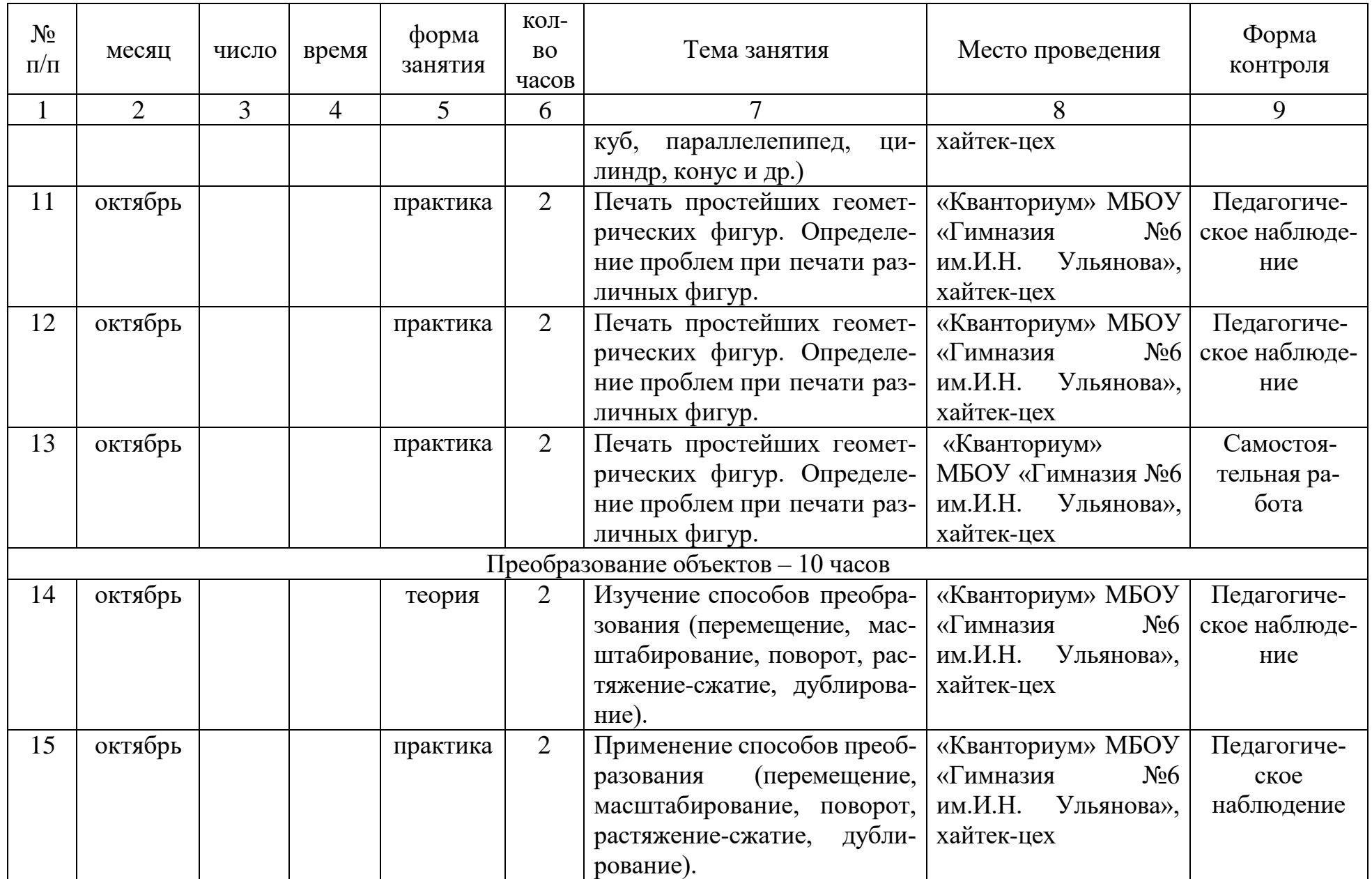

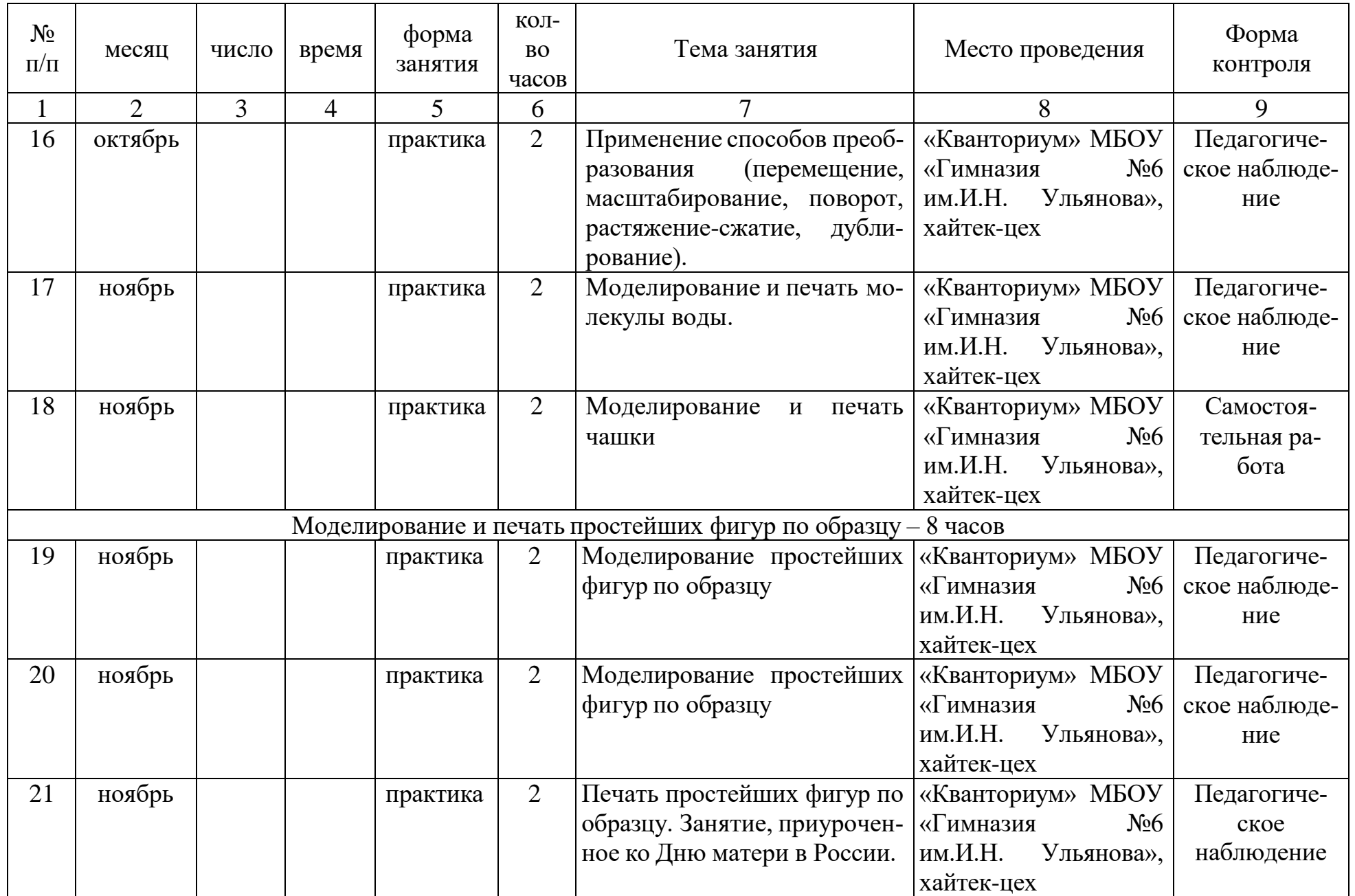

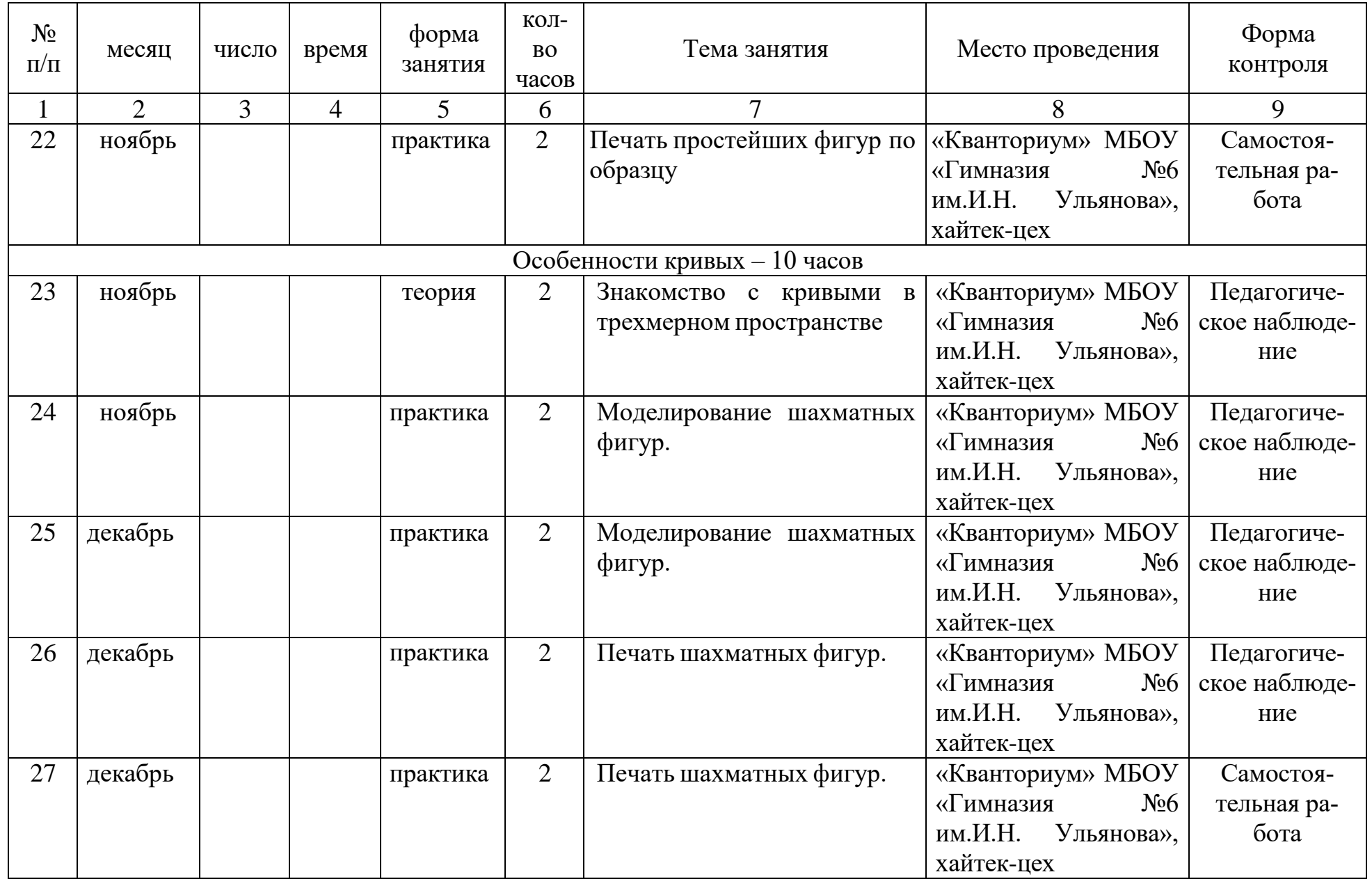

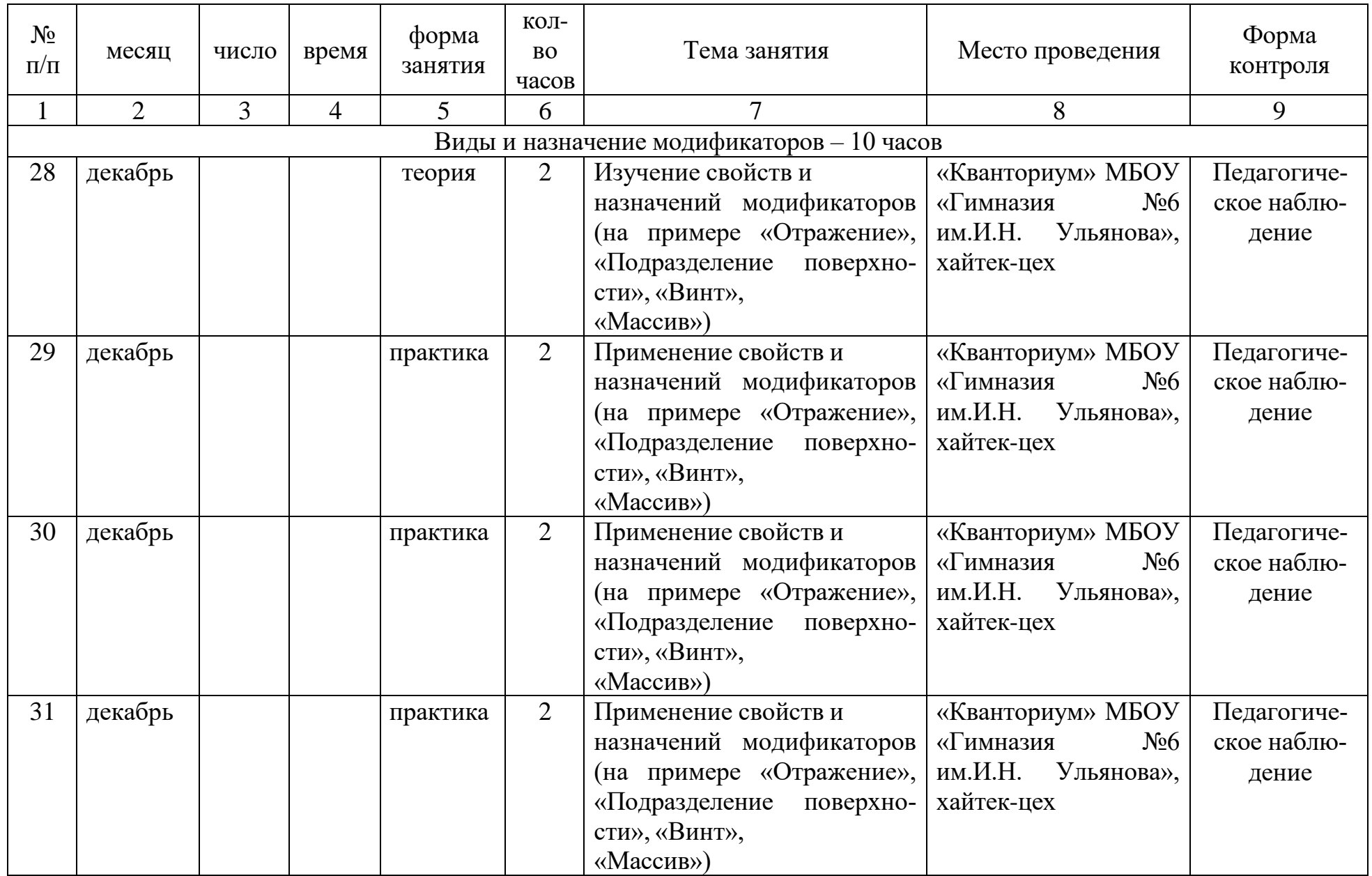

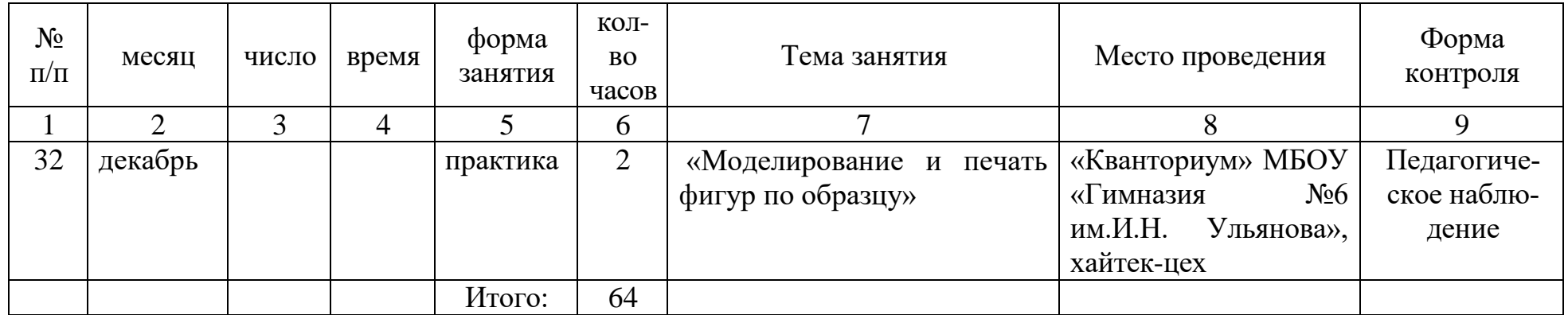

# 2 модуль – 80 часов

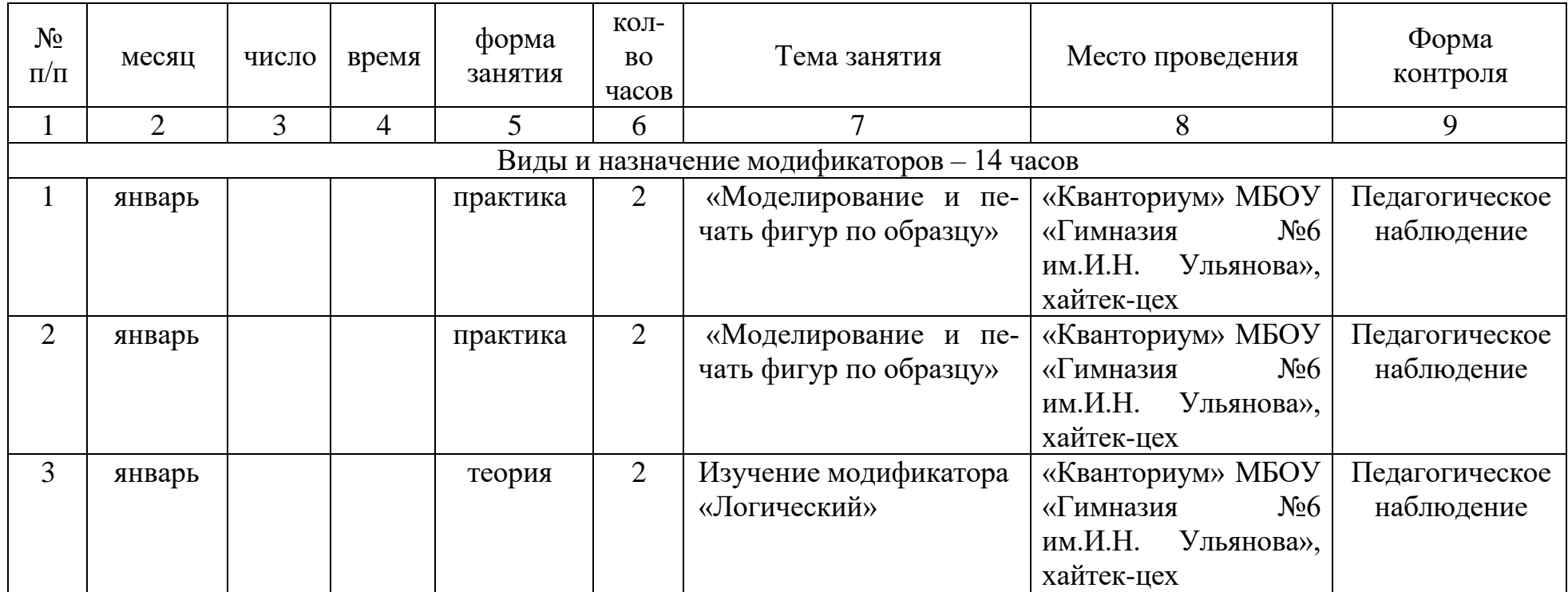

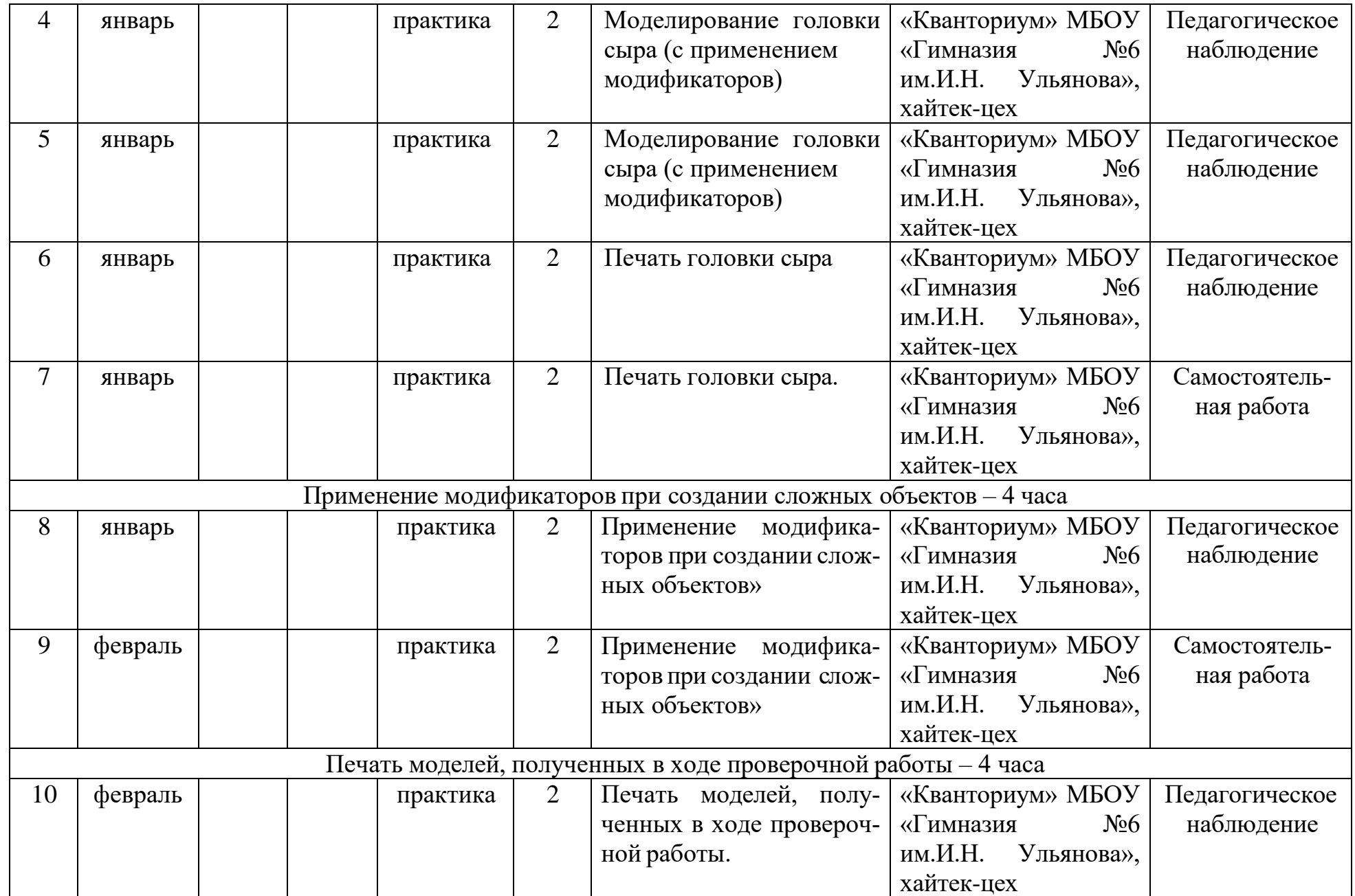

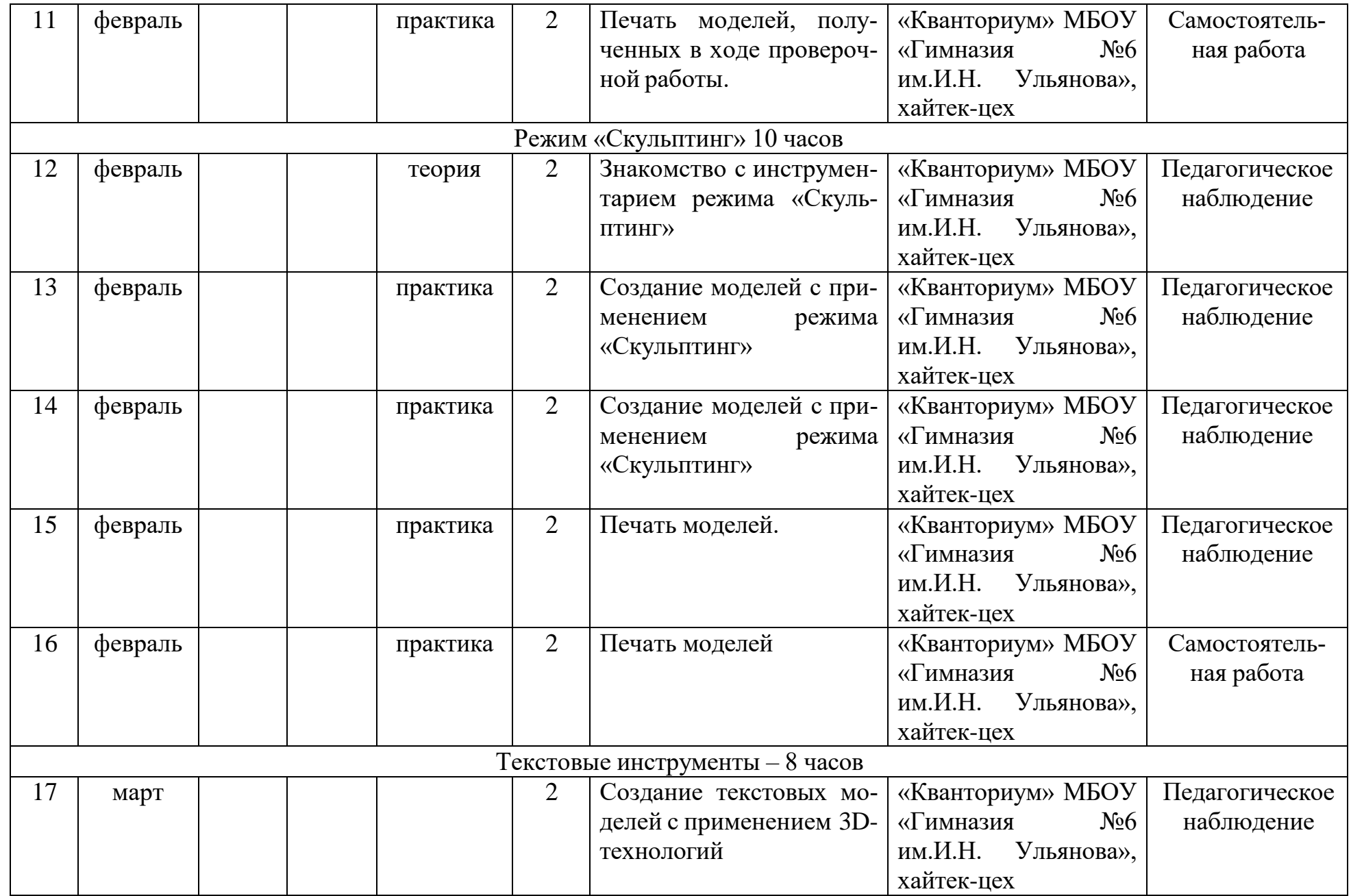

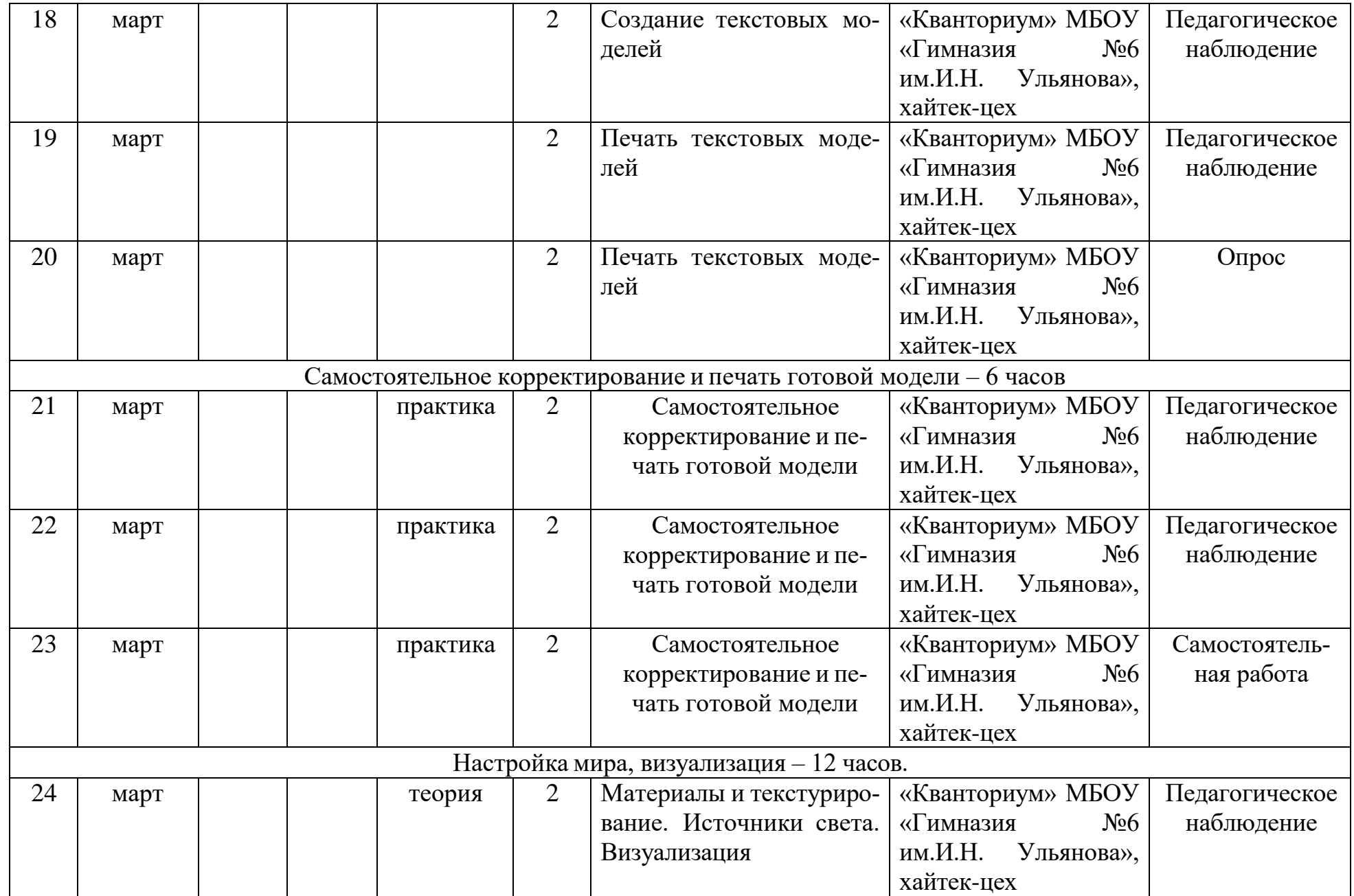

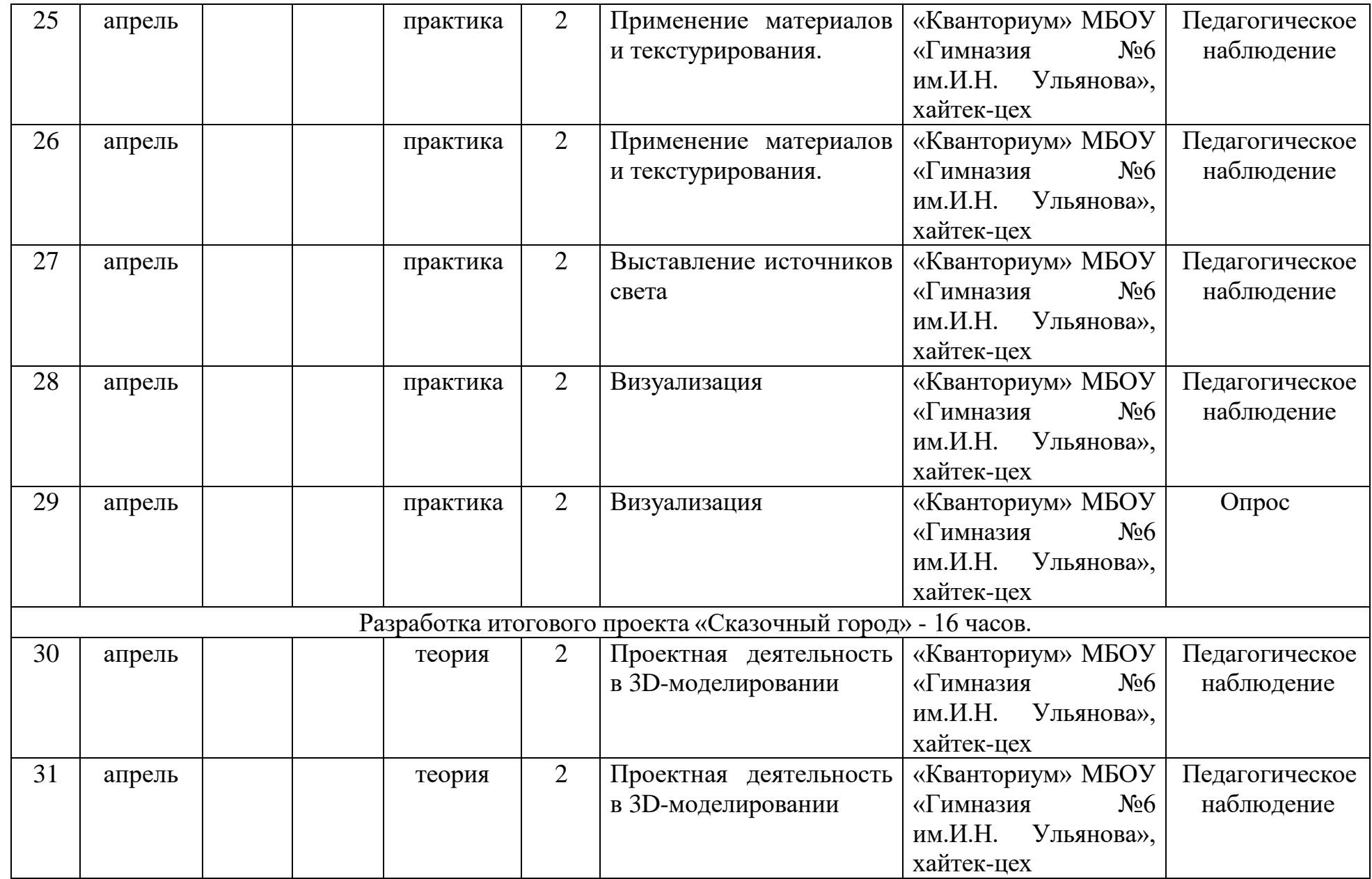

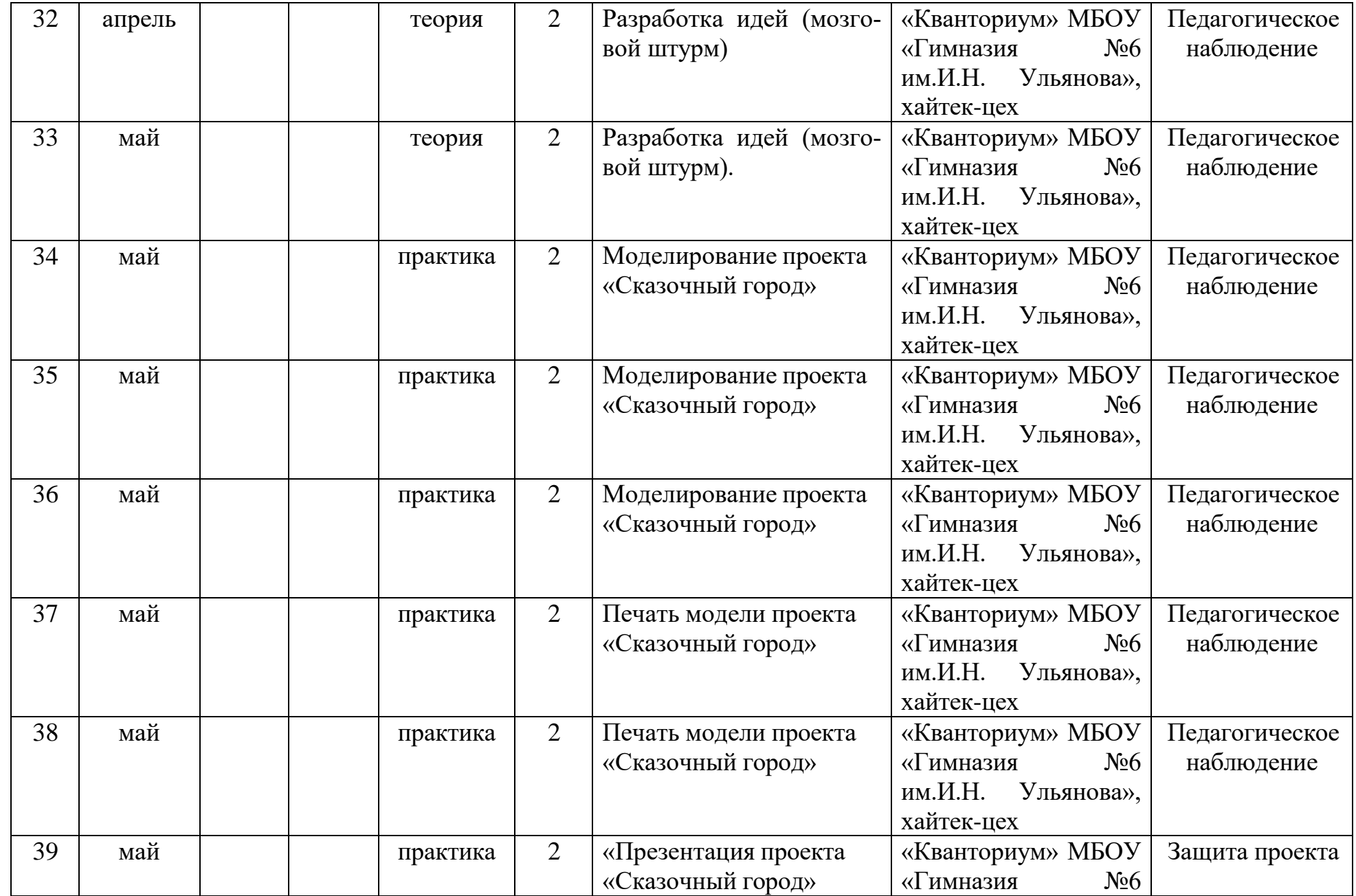

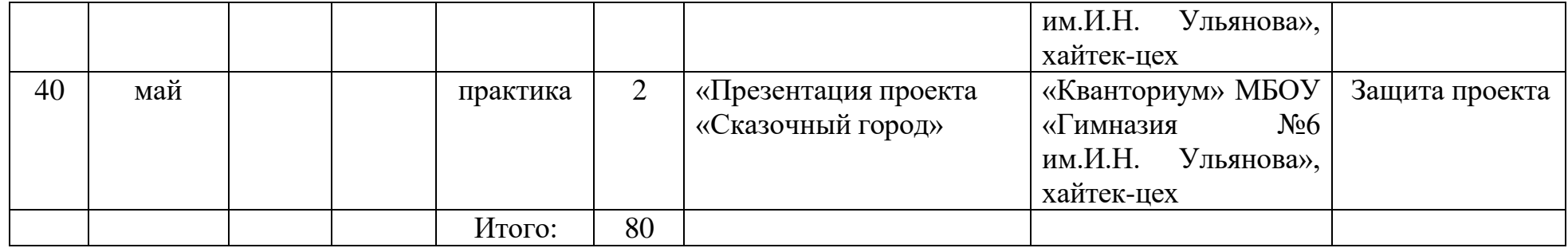

# **2.2. УСЛОВИЯ РЕАЛИЗАЦИИ ПРОГРАММЫ**

Важнейшим условием реализации программы является создание развивающей, образовательной среды как комплекса комфортных, психолого-педагогических и социальных условий, необходимых для развития творческих интересов и способностей обучающихся.

Материально-технические условия реализации программы:

Реализация Программы предполагается в специализированном кабинете, отвечающем санитарно-гигиеническим требованиям этого рода помещений. Кабинет укомплектован необходимым оборудованием и учебной мебелью.

Кабинет оборудуется различными тематическими стендами и наглядными пособиями.

Перечень оборудования:

- 1. Посадочные места по количеству обучающихся 12-15 шт.
- 2. Персональный компьютер с выходом в сеть Интернет 8 шт.
- 3. 3D-принтер (профессиональный) 1 шт.
- 4. 3D-принтер (учебный) 2 шт.

5. Расходные материалы для 3D-принтера (пластик) – 12 катушек (по 1кг) диаметр 1.75мм

6. Расходные материалы для 3D-принтера (клей-карандаш) -6 шт.

7. Многофункциональная станция для механической обработки и прототипирования  $-3$  шт.

- 8. Рабочее место преподавателя 1 шт.
- 9. Мультимедийный проектор 1 шт.

Информационно-методическое обеспечение: информационно-иллюстративный материал, видеоматериал на тему «3D-моделирование и прототипирование».

Кадровое обеспечение

Реализацию программы осуществляет педагог дополнительного образования, имеющий среднее профессиональное и (или) высшее образование по специальности «Технология», «Информатика» и т.д..

# **2.3. ФОРМЫ АТТЕСТАЦИИ**

Формы предъявления образовательных результатов:

Контроль осуществляется во время проведения текущей, промежуточной и итоговой аттестации. *Текущая* аттестация осуществляется в форме педагогического наблюдения и самостоятельной работы. *Промежуточная* аттестация осуществляется в форме опроса и самостоятельной работы, *итоговая* аттестация осуществляется в форме защиты проектов и тестирования.

# **2.4. ОЦЕНОЧНЫЕ МАТЕРИАЛЫ:**

В качестве оценочного материала используется диагностическая методика,

разработанная автором данной программы. Методика опирается на качественные критерии уровня освоения программы. Среди *критериев* можно перечислить:

1. Освоение основ эксплуатации 3D-принтеров и соответствующего программного обеспечения;

2. Приобретение теоретических и практических знаний в области 3D моделирования и прототипирования;

- 3. Приобретение навыков создания проектов;
- 4. Способность работать в команде;
- 5. Способность ставить и решать задачи;
- 6. Освоение различных видов программного обеспечения.

Принята следующая система *уровня освоения программы*: низкий, средний, высокий.

# **2.5. МЕТОДИЧЕСКИЕ МАТЕРИАЛЫ**

В ходе реализации данной программы могут быть использованы разнообразные *методы обучения*: словесный (беседы, устное изложение педагога), наглядный (использование информационных плакатов и таблиц), объяснительно-иллюстративный (презентации, учебные фильмы), практический методы (практические работы, проектная деятельность). Различные *методы воспитания* (убеждение, поощрение, упражнение, стимулирование, мотивация) и *педагогические технологии*: технология проектной деятельности, технология исследовательской деятельности, информационные технологии (технология индивидуализации обучения, группового обучения, коллективного взаимообучения). *Формы организации учебного занятия* : беседа , защита проектов, игра, лекция, мастер-класс, «мозговой штурм», наблюдение, практическое занятие, презентация, семинар, творческая мастерская.

Общий алгоритм проведения занятий:

1. Подготовка (подготовка рабочего пространства, инвентаря, технических средств);

2. теория (теоретическая часть занятия);

3. практика (практическая часть занятия, моделирование в среде программы Blender, печать моделей на 3D принтере);

4. подведение итогов (подведение итогов занятия, уборка рабочего места).

Диагностическая карта достижений учащегося Критерий уровня освоения про-

граммы:

1– Уровень освоения программы

2– Качество выполнения творческого задания

3–Качество выполнения практического задания 4 – Степень вовлеченности в учебный процесс

5 – Степень вовлеченности в обсуждение

Уровни освоения программы по представленным критериям: низкий, средний, высокий.

Сокращения: Н. – низкий; С. – средний; В. – высокий

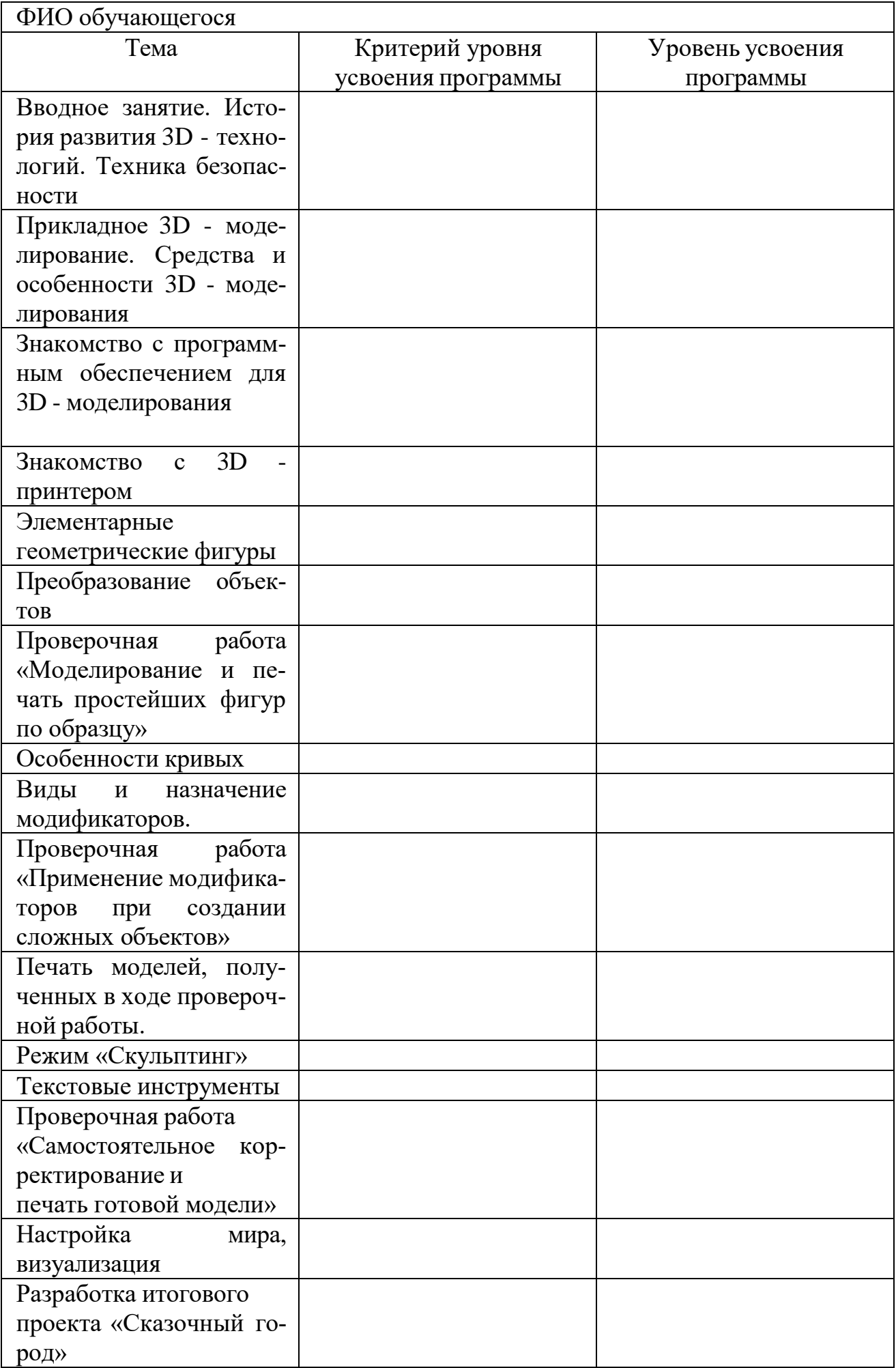

# **ЛИТЕРАТУРА:**

#### Для педагога:

1. Доступная 3D-печать для науки образования и устойчивого развития (Low-cost 3D Printing for Science, Education and Sustainable Development), E. Canessa, C. Fonda и M. Zennaro2014; [http://www.blender.org](http://www.blender.org/) – сайт программы Blender;

2. [http://so3Day.ru-](http://so3day.ru-/) сайт Станции трёхмерной печати;

3[.http://3dtoday.ru](http://3dtoday.ru/) – портал, посвящённый 3D-печати и 3D-технологиям;

4. [http://thingiverse.com –](http://thingiverse.com/) международная библиотека 3D-моделей

Для учащихся:

1. Blender Basics,– учебное пособие, 4-е издание, 2016; Blender 2.6, Андрей Прахов 2013

2. Blender for 3D Printing – учебное пособие по использованию программы Blender в 3D-печати

Для родителей:

1.А.С.Макаренко. Педагогическая поэма / А.С. Макаренко. – Москва: Манн, Иванов и Фербер, 2016. –720 с.

2. А.С.Макаренко. Книга для родителей / А.С.Макаренко. – Москва: ИТРК, 2014. –208 с